## **NEM OG SIKKER TIMEPRISHÅNDTERING**

**Best practice til indeksering af udvalgte timepriser i TimeLog** Guiden er skrevet til dig, der allerede kender TimeLogs timeprismodel

- På dine projekter skal du beslutte følgende: 1) om indeksering er tilladt, 2) projektet aldrig skal indekseres eller 3) fra hvilken dato projektet må indekseres. **Fordelen** er, at du ikke kommer til at indeksere projekter, der ikke må indekseres. Husk at et projekt som standard kan indekseres. **1**
- Brug fanen Indekseringsoverblik til at få overblik over de kunder, hvor du er i tvivl om historikken. **Fordelen** er, at du nemmere kan tage stilling til, hvilke kunder der skal indekseres efter årets generelle indekseringsprocent, og hvilke der skal have en særskilt indeksering. De grønne flueben nedenfor illustrerer de valgte timepriser, du vil indeksere. **2**
- **3** Gennemfør den generelle indeksering på kunde-, projekt- eller kontraktniveau. Hvis du har enkelte timepriser på projekter, som ikke skal indekseres, eller som skal have en særlig indeksering, kan du filtrere på udvalgte timepriser. Fordelen er, at du selv kan vælge, hvor detaljeret et niveau du ønsker at indeksere på. Det har vi visualiseret for dig nedenfor.

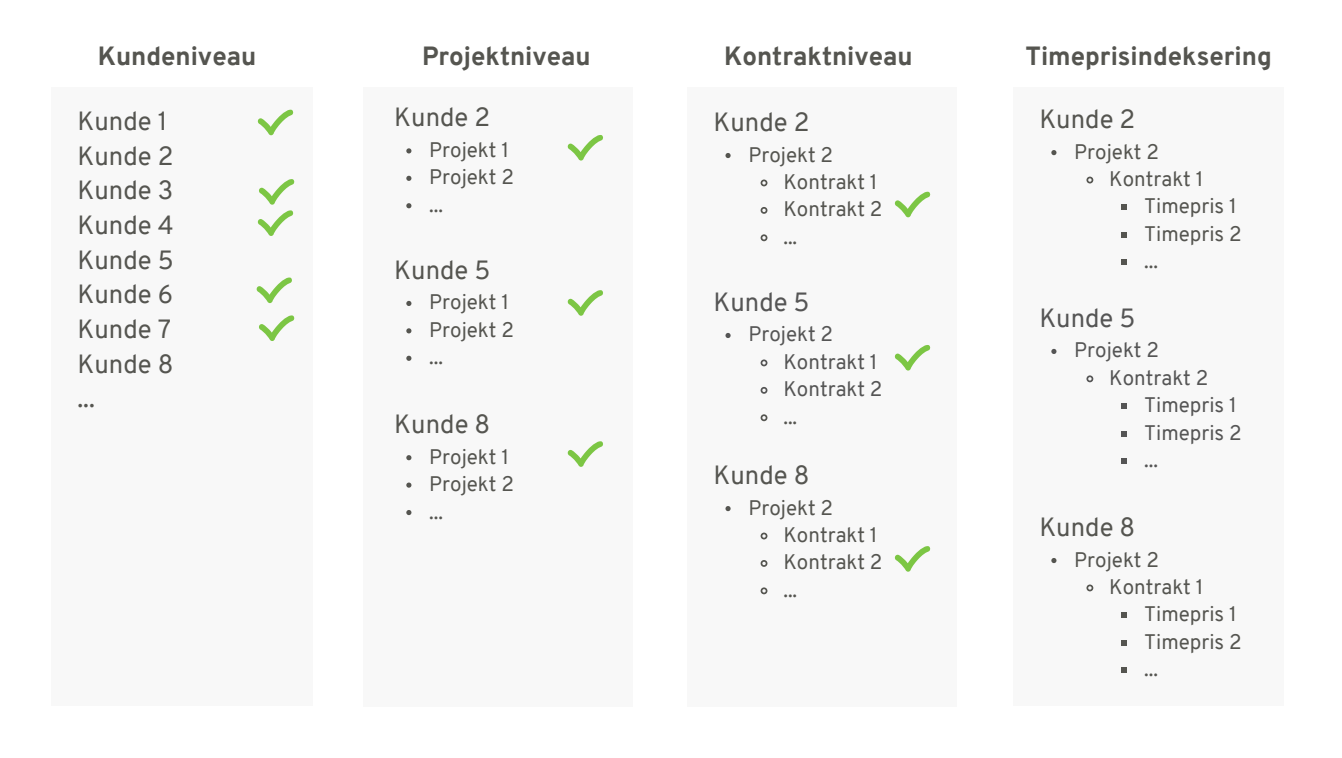

**4** Brug fanen Indekseringsoverblik til at verificere, at du har indekseret dine timepriser korrekt.

**5** Har du lavet en fejl undervejs? Du kan altid overskrive med en ny indeksering på samme dato og tilpasse dine timepriser. God fornøjelse!